УДК 004.384:004.272:004.414.2

## Э. И. ВАТУТИН, И. В. ЗОТОВ, В. С. ТИТОВ, М. М. АЛЬ-АШВАЛ

## **РЕАЛИЗАЦИЯ ОПЕРАЦИИ ВСТАВКИ ПОДДЕРЕВА ПРИ АППАРАТНО-ОРИЕНТИРОВАННОЙ ОБРАБОТКЕ** *R***-ВЫРАЖЕНИЙ**

Рассматривается устройство, позволяющее реализовать операцию вставки поддерева в дерево при аппаратно-ориентированной обработке *R*-выражений, возникающей при выполнении эквивалентных преобразований параллельных алгоритмов.

*Ключевые слова: логический мультиконтроллер, параллельный алгоритм логического управления, разбиение, оптимизация, R-выражение, ориентированное дерево, спецпроцессор.* 

Построение систем логического управления, ориентированных на реализацию параллельных управляющих алгоритмов в базисе логических мультиконтроллеров (ЛМК), требует декомпозиции комплексных параллельных алгоритмов теоретически неограниченной сложности на множество частных алгоритмов ограниченной сложности [1]. Получение оптимального набора частных алгоритмов (разбиения) представляет собой сложную комбинаторную задачу, решение которой возможно лишь с помощью эвристических алгоритмов. Качество решения этой задачи существенно влияет на аппаратную сложность ЛМК и определяет, в конечном счете, время выполнения алгоритма. Эффективным путем решения данной задачи является параллельно-последовательный метод декомпозиции [2—5].

Один из ключевых этапов параллельно-последовательной декомпозиции — построение множества сечений, покрывающего все вершины исходного алгоритма. Формирование сечений осуществляется посредством выполнения трудоемких операций подстановки над множеством так называемых *R*-выражений, описывающих алгоритм управления. Как показывают исследования, упрощение и ускорение этих операций возможно путем их сведения к действиям над деревьями. Такие действия, в свою очередь, допускают разбиение на ряд более простых (элементарных) операций [6]. Схематично операции подстановки могут быть представлены следующим образом:

$$
\begin{cases}\ni: X^R \to B^R \\
j: A^R \to C^R\n\end{cases} \Rightarrow i: X^R \to B^{R} \text{ (u-nодстановка)};
$$
\n
$$
\begin{cases}\ni: C^R \to A^R \\
j: B^R \to X^R\n\end{cases} \Rightarrow j: B^{R'} \to X^R \text{ (d-nодстановка)},
$$

где *<sup>R</sup> X* — некоторое *R*-выражение, не участвующее в подстановке; *<sup>R</sup> B* ′ — *R*-выражение, получаемое из R-выражения  $B^R$  после удаления поддерева  $A^R$  и вставки вместо него дерева  $C^R$  .

Методика практической реализации операций над R-выражениями, а также представление их в виде деревьев, допускающее преобразование в табличный вид, приведены в работах [7, с. 38; 8]. Здесь напомним следующее: каждый элемент а дерева  $X$ , представленного совокупностью наборов листьев  $L_1^X, L_2^X, ..., L_{N_t(X)}^X$ , узлов  $T_1^X, T_2^X, ..., T_{N_T(X)}^X$  и связей между ними, кодируется набором полей. С учетом ряда особенностей обработки, наборы листьев и узлы дерева кодируются отдельно. Узлы дерева представлены следующими полями: тип узла (ТУ) — параллельный или альтернативный  $(t(T_i^X))$ ; ссылка на предка (СП) — номер узлапредка  $(u(T_i^X))$ ; номер соответствия (HC) — номер изоморфного эквивалента в соседнем дереве  $\left(n_r(T_i^X)\right)$ ; тип соответствия (TC) — отсутствующее, полное или частичное соответствие  $(\Delta(T_i^X))$ ; наборам листьев дерева при этом соответствуют поля множества вершин (MB) двоичный вектор с единичными битами в позициях, соответствующих номерам присутствующих в наборе вершин, а также перечисленные выше поля СП, НС и ТС.

Табличное представление R-выражений подчиняется ряду следующих требований [8].

1. Корень дерева хранится в позиции с номером 0. Значение поля СП корня указывает на заведомо несуществующий элемент дерева.

2. Для каждого узла дерева его потомки хранятся в позициях с номерами, превосходящими номер позиции самого узла (при этом порядок хранения потомков не важен).

3. Все узлы и наборы листьев дерева хранятся в смежных позициях (без "пропусков").

4. Каждому узлу дерева соответствует не более одного дочернего набора листьев, в дереве не может быть "пустых" наборов листьев, не содержащих вершин.

5. Если дерево представлено единственным набором листьев (без узлов), то в составе этого набора может быть всего один элемент (одна вершина алгоритма управления).

6. В составе корректного дерева не может быть совпадения типа узлов у любой пары смежных узлов.

7. Дерево содержит, по меньшей мере, один набор листьев. Число узлов дерева может быть нулевым.

В настоящей статье предложена аппаратная реализация операции вставки поддерева. Она выполняется непосредственно после операции удаления поддерева, r-изоморфного [7, 8] дереву  $A^R$ , в результате которого может быть нарушено требование  $\mathbb{N}_2$  3. Рассматриваемая операция состоит из двух стадий: на первой производится копирование элементов дерева, на второй — настройка связей для скопированных элементов. В результате выполнения операции копирования элементов дерева  $C^R$  должны быть учтены требования № 2 и 4. При этом в общем случае требования № 3 и 6 в результате выполнения операции вставки поддерева не выполняются, что обусловливает необходимость удаления "пропусков" непосредственно после рассматриваемой операции.

Общие принципы выполнения первой стадии продемонстрированы на рис. 1 (белые квадраты — свободные позиции, темные квадраты — занятые позиции, крестами помечены удаленные элементы, стрелками обозначены операции копирования элементов дерева).

На первой стадии при копировании узлов дерева (см. рис. 1, а) необходимо соблюдение требования № 2 корректности дерева. Наиболее простой способ обеспечить выполнение этого требования — последовательная вставка "новых" узлов, начиная с позиции с номером, превосходящим номера уже имеющихся узлов дерева  $B^R$ , с сохранением порядка их следования. Номер такой позиции может быть определен как  $N_{\chi}^{T} = g_0^{\dagger}(\mathbf{X}_T) + 1$ , где

 $\mathbf{X}_T(B) = (\chi(T_0^B), \chi(T_1^B), ..., \chi(T_{n-1}^B))$  — вектор двоичных признаков  $\chi(T_i^X)$  свободных позиций среди узлов дерева  $B^R$ ,  $g_0^{\uparrow}(\mathbf{X})$  — функция выделения позиции старшего нуля в двоичном векторе **Χ** [9]. Копирование наборов листьев (см. рис. 1, *б*) не нарушает требований корректности дерева и поэтому может быть осуществлено непосредственно в первую свободную ячейку с младшим номером, который определяется как  $g_1^\downarrow(\mathbf{X}_L),$  где  $\mathbf{X}_{L}\left( B \right) \!=\! \left( \chi\!\left( L_{0}^{B} \right), \chi\!\left( L_{1}^{B} \right),...,\chi\!\left( L_{m-1}^{B} \right) \right)$  — вектор двоичных признаков  $\chi\!\left( L_{i}^{X} \right)$  свободных позиций среди наборов листьев дерева  $B^R$ ,  $g_1^{\downarrow}(\mathbf{X})$  — функция выделения позиции младшей единицы в двоичном векторе **Χ** [9]. Подобный способ копирования наборов листьев уменьшает число действий, затрачиваемых впоследствии на ликвидацию пустых позиций.

При добавлении каждого нового элемента в дерево *<sup>R</sup> B* также необходимо инкрементировать значение  $N_T (B^R)$  (при добавлении узла) или  $N_L (B^R)$  (при добавлении набора листьев).

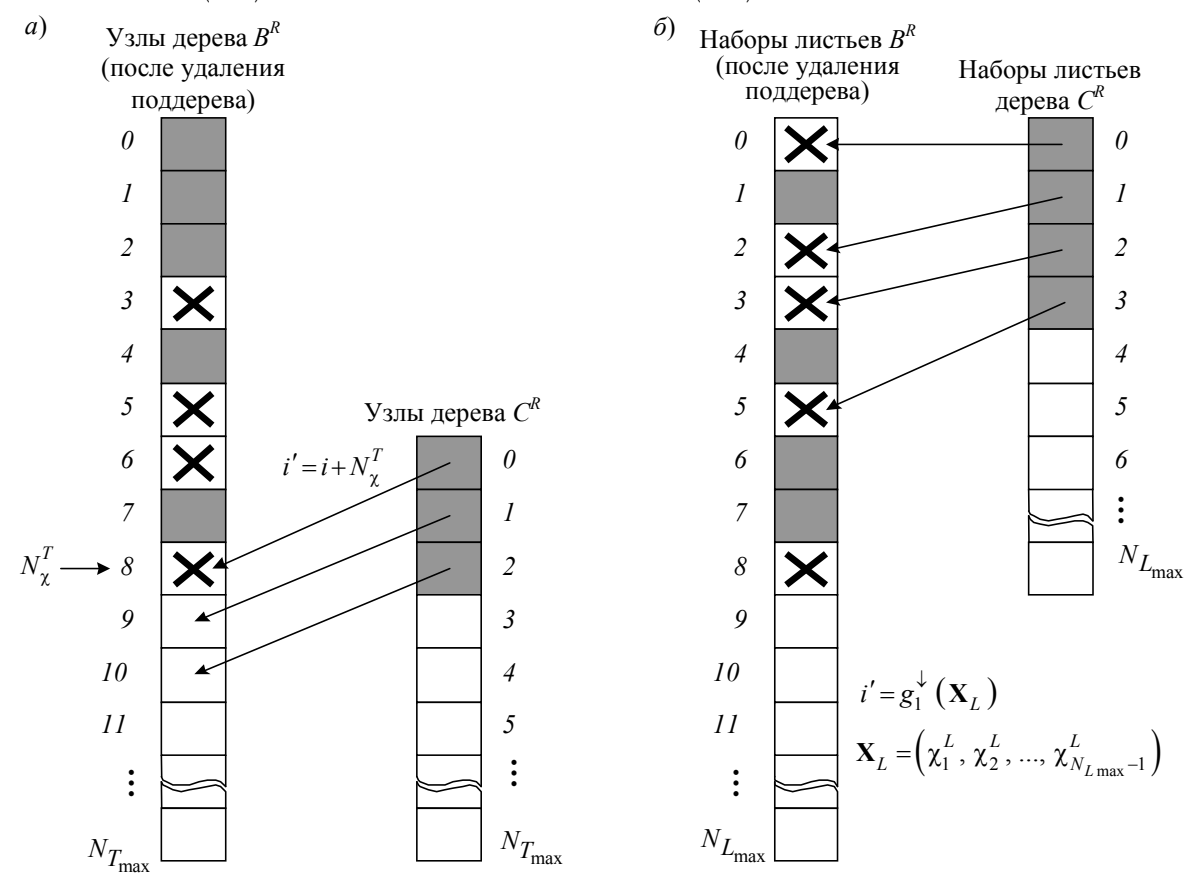

*Рис. 1* 

Вторая стадия начинается с корректировки значений полей СП "новых" элементов дерева  $B^R$ , скопированных в него из дерева  $C^R$ . Прежде всего корректировке подвергаются значения полей СП, обозначаемые как  $u(\cdot)$ , "новых" элементов:  $u(L_i^B) = u(L_i^B) + N_{\chi}^T$ ,  $u(T_j^B) = u(T_j^B) + N_{\chi}^T$ . Подобные формулы корректировки объясняются достаточно просто: нулевой узел (корень) дерева  $\textit{C}^R$  попадает в дереве  $\textit{B}^R$  в позицию с номером  $\textit{N}_{\chi}^T$  , первый в позицию  $N_{\chi}^{T}$  +1 и т.д.

После выполнения указанных корректировок необходимо настроить связь скопированного поддерева из "новых" элементов с уже присутствующими элементами дерева  $B^{R}$  (точнее, с узлом, *r*-изоморфным корню дерева  $A^R$ , при частичном соответствии, или его предком при полном соответствии). Детали реализации настройки связи между деревьями представлены в табл. 1 и проиллюстрированы на рис. 2, где  $a, b, e$  соответствуют трем различным случаям выполнения операции подстановки, приведенным в таблице.

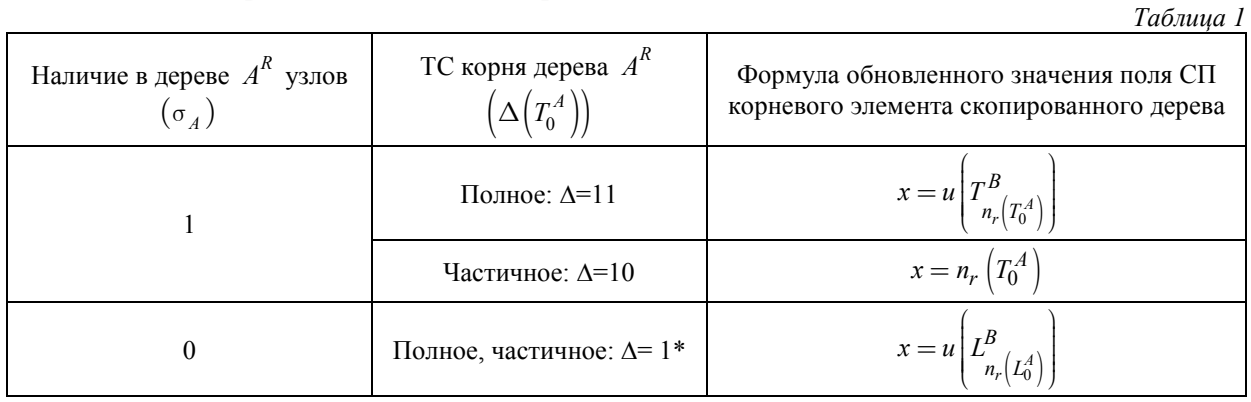

Особым случаем, не указанным в табл. 1, является ситуация, когда дерево  $C^{R}$  не содержит узлов, что обозначим нулевым значением двоичного признака  $\sigma_C$ . В этом случае при выполнении описанных выше действий возможно нарушение требования № 4, если у элемента дерева  $B^R$ , на который производится настройка поля СП добавляемого набора листьев  $L_0^C$ дерева  $C^R$ , уже есть дочерний набор листьев  $L_k^B$ . Правильным действием в подобной ситуации является добавление элементов вектора  $L_0^C$  к элементам вектора  $L_k^B$ :  $L_k^B := L_k^B \cup L_0^C$  вместо добавления еще одного набора листьев.

Алгоритм преобразования выполняется следующим образом.

**1.** Если дерево  $C^R$  не содержит узлов  $(\sigma_C = 0)$  и узел дерева  $B^R$  с номером *x*, определяемым согласно табл. 1, имеет дочерний набор листьев  $L_k^B$  (что в дальнейшем будем обозначать с использованием двоичного признака  $\kappa(T_i^X)$ , равного в данном случае единице), перейти к п. 7.

**2.** Определить значение  $N_{\chi}^{T} := g_0^{\dagger}(\mathbf{X}_T) + 1$ . Если  $\mathbf{X}_T = 00...0$  (все элементы в табличном представлении заняты), установить признак ошибки  $\varepsilon_1 := 1$  и перейти к п. 8, в противном случае установить признак  $\varepsilon_1 = 0$ .

**3.** Копирование узлов: скопировать узлы  $T_i^C$  дерева  $C^R$ ,  $i = 0$ ,  $N_T(C^R) - 1$ , в смежные позиции дерева  $B^R$ , начиная с позиции  $N_\chi^T$ . При недостаточном количестве свободных позиций сформировать признак ошибки  $\varepsilon_T := 1$  и перейти к п. 8, в противном случае положить  $\epsilon_T \coloneqq 0$ .

4. Копирование наборов листьев: скопировать наборы листьев  $L_i^C$  дерева  $C^R$ ,  $i = 0, N_L (C^R) - 1$ , в дерево  $B^R$ , причем *i*-й набор листьев дерева  $C^R$  копируется в позицию  $k = g_1^{\downarrow}(\mathbf{X}_L)$ , а сама позиция помечается как используемая:  $\chi(L_k^B) = 0$ . В случае если на каком-либо из шагов  $\mathbf{X}_L = 00...0$  (свободной позиции нет), установить признак ошибки  $\varepsilon_L := 1$ и перейти к п. 8, в противном случае положить  $\varepsilon_L := 0$ .

5. Увеличить значения текущего количества узлов и текущего количества листьев дерева  $B^{R}$ :  $N_{T}(B^{R}) = N_{T}(B^{R}) + N_{T}(C^{R})$ ,  $N_{L}(B^{R}) = N_{L}(B^{R}) + N_{L}(C^{R})$ .

6. Модифицировать значения полей СП "новых" элементов дерева  $B^R$ , скопированных из дерева  $C^R$ , за исключением корневого, как  $u(L_i^B) = u(L_i^B) + N_{\chi}^T$ ,  $u(T_i^B) = u(T_i^B) + N_{\chi}^T$ . Для "нового" элемента дерева  $B^R$ , соответствующего корневому элементу дерева  $C^R$ , уста-

новить значение поля СП согласно табл. 1. Перейти к п. 8.

7. Осуществить объединение наборов листьев:  $L_k^B := L_k^B \cup L_0^C$ .

8. Конец алгоритма.

Схема, реализующая предложенный алгоритм, приведена на рис. 3 (сокращения, использованные в схеме, аналогичны принятым в работе [7]). Регистр 1 хранит текущее количество узлов дерева  $B^R$  и инкрементируется по мере добавления в дерево  $B^R$  новых узлов. Коммутатор 2 используется для выбора значения вектора, подаваемого на вход элемента В.УЭ(у) [7, 10] в качестве адреса записи. Элементы 3 и 4 используются при инициализации значений вектора В.УЭ(у). Шифратор 5 предназначен для преобразования значения номера свободной позиции с выхода схемы выделения старшего нуля (СВСН) из унитарного в двоичное представление, сохраняющегося в регистре 6. Элемент задержки 7 обеспечивает запись значения в регистр 6 только по окончании его формирования на выходе схемы СВСН. Элемент ИЛИ—НЕ 8 используется для формирования сигнала ошибки  $\varepsilon_1$ . Регистры 9 и 27 пред-

назначены для хранения числа узлов и наборов листьев дерева  $C<sup>R</sup>$  соответственно. Коммутатор 10 в совокупности с дешифратором 11 обеспечивают запись в сдвиговый регистр 12 значения текущего числа элементов (наборов листьев или узлов) в унитарном коде в зависимости от этапа обработки. Элемент И 13 запрещает прохождение синхросигнала  $c_1$  при инициализации значения В.УЭ(нл) на входы элемента В.УЭ(у) и регистра 6. Регистр 14 хранит текущее количество наборов листьев дерева  $B^R$ , инкрементируемое по мере добавления новых наборов листьев. Коммутатор 15 в совокупности с элементами 16 и 17 обеспечивает инишиализацию значения вектора УЭ наборов листьев дерева  $B^R$  (в ходе дальнейшей обработки значения вектора УЭ изменяются согласно алгоритму обработки с использованием перечисленных элементов). Шифратор 18 используется для преобразования значения текущего рассматриваемого элемента из унитарного кода в двоичный. Сумматор 19 обеспечивает формирование на его выходе значения  $N_T^{\chi} + i$  очередной свободной позиции и признака ошибки  $\varepsilon_T$ . Дешифратор 20 преобразует значение  $N_T^\chi + i\,$ в унитарный код для его дальнейшего использования в качестве адреса записи. Коммутаторы 21, 23, 28, 31, 46 и 47 используются для выбора значения элемента дерева  $B^R$  модифицируемого элемента в зависимости от этапа алгоритма и особенностей обработки. Сумматор 22 обеспечивает формирование обновленного значения поля СП копируемого элемента. Элемент ИЛИ 24 служит для прохождения синхросигнала записи на вход элемента В.СП(у). Элементы 25 и 26 обеспечивают прохождение синхросигналов  $c_2$  и  $c_3$  на вход регистра 12. Элемент ИЛИ-НЕ 29 служит для формирования признака ошибки  $\varepsilon_L$ . Сумматор 30 используется для корректировки значения поля СП копируемого набора листьев. Элемент ИЛИ 32 обеспечивает прохождение синхросигнала на вход элемента В.МВ, активирующего модификацию поля МВ в зависимости от ситуации.

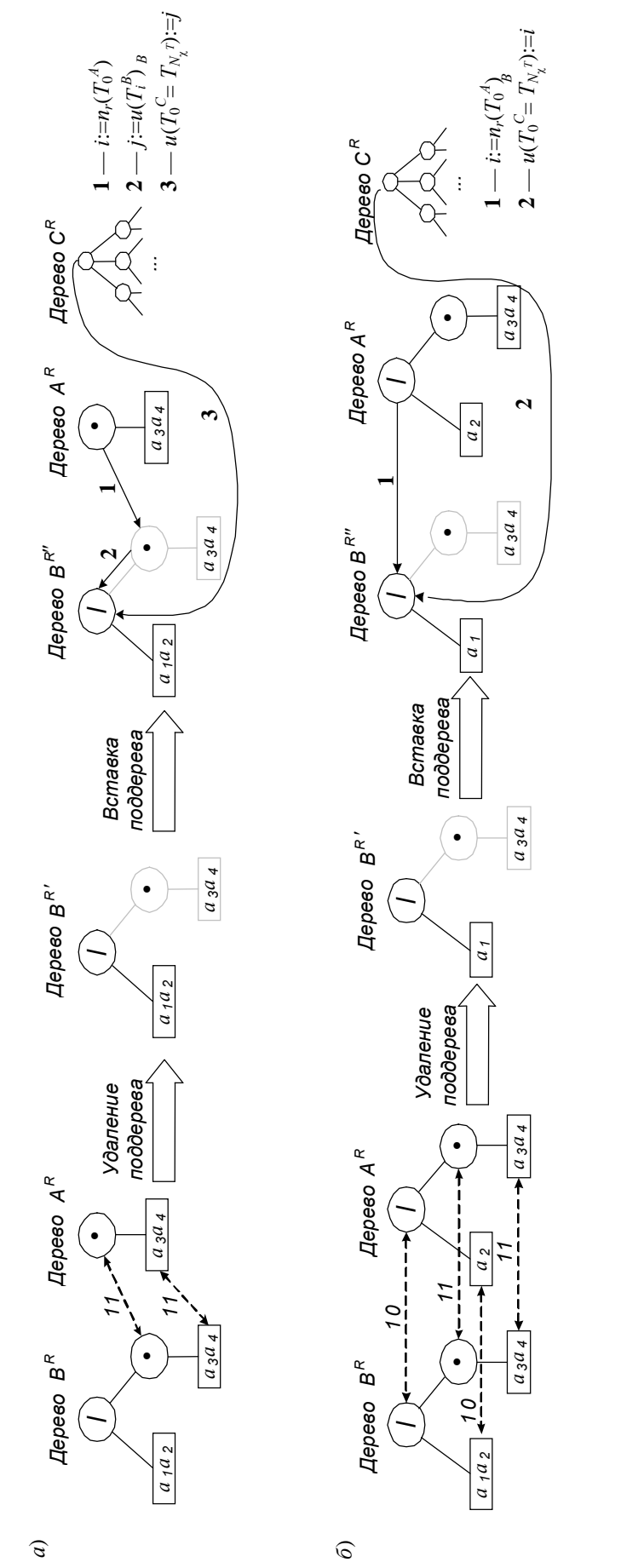

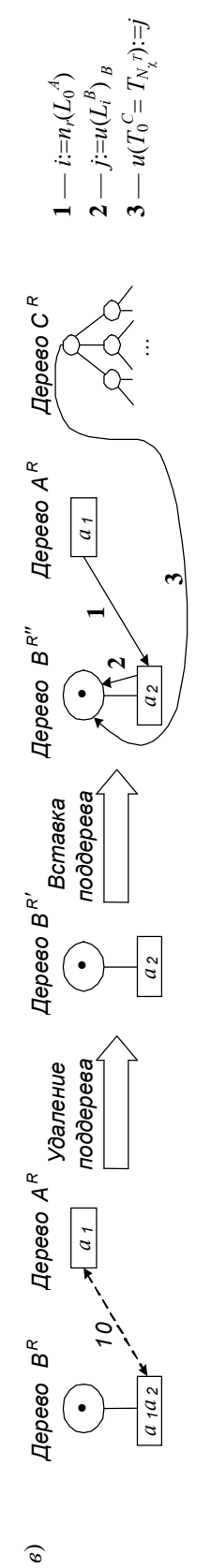

*Рис. 2*

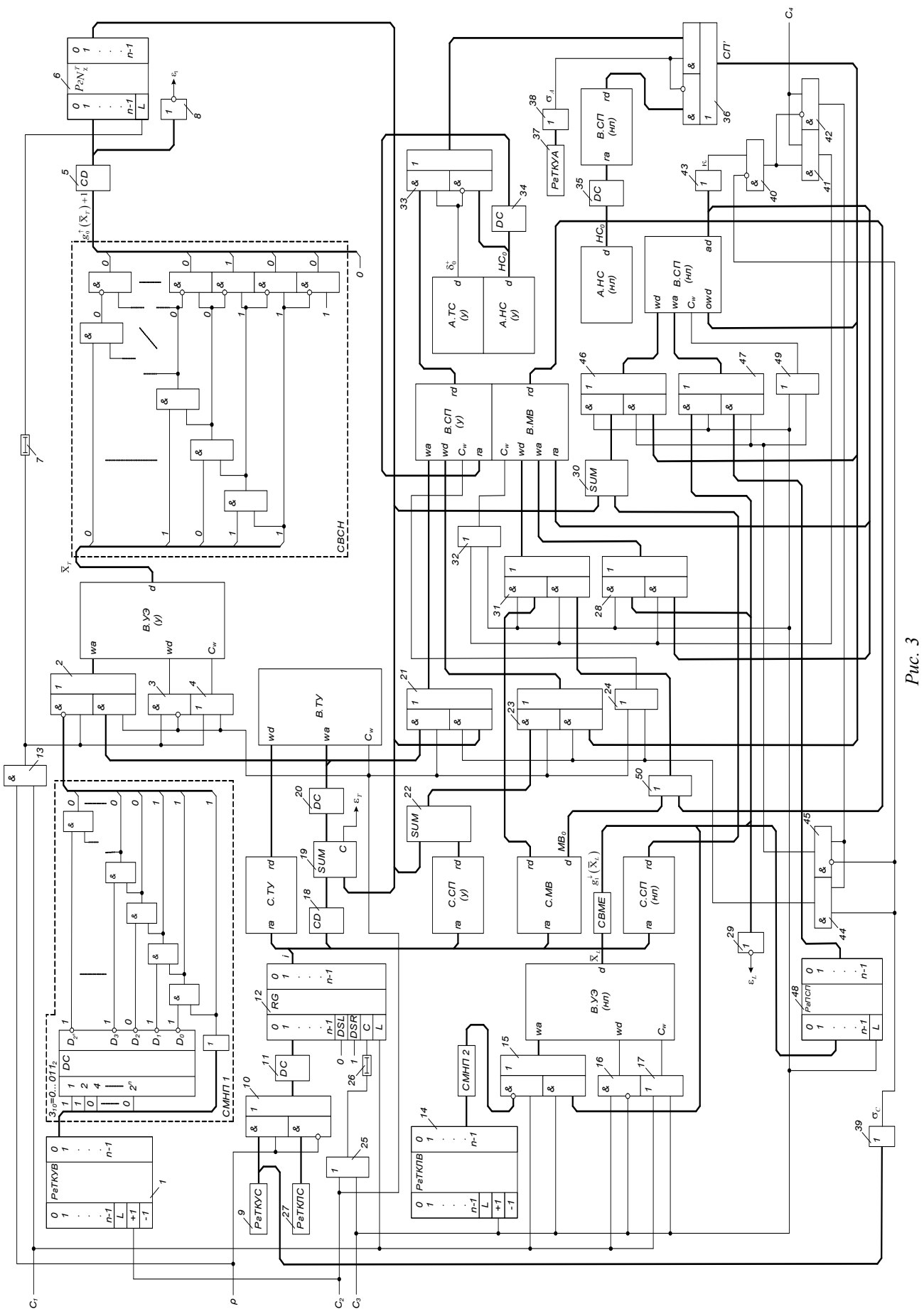

Коммутатор *33* обеспечивает формирование на своем выходе значения предка корня подставляемого дерева в зависимости от типа соответствия. Дешифратор *34* обеспечивает преобразование номера узла, *r*-изоморфного корневому узлу дерева  $A^R$ , из двоичного кода в унитарный. Дешифратор *35* обеспечивает преобразование номера набора листьев, *r*-изоморфного нулевому набору листьев дерева  $A^R$ , из двоичного кода в унитарный. Коммутатор 36 обеспечивает формирование на своем выходе значения номера узла-предка для корня подставляемого дерева. Регистр *37* хранит значение текущего числа узлов дерева *<sup>R</sup> A* , используемое для формирования значения признака  $\sigma_A$  на выходе элемента ИЛИ 38, подаваемого на вход коммутатора *36*. Элемент ИЛИ 39 используется для формирования признака σ*<sup>C</sup>* . Элемент ИЛИ *43* обеспечивает формирование признака κ , используемого в совокупности с элементами 40—42, 44 и 45 для управления прохождением синхросигнала  $c_4$ . Регистр-защелка 48 используется для хранения значения первой свободной позиции, формируемого на выходе схемы выделения младшей единицы (СВМЕ). Элемент ИЛИ *49* обеспечивает прохождение синхросигнала записи к элементу В.СП(нл) в зависимости от обрабатываемой ситуации. Блок элементов ИЛИ *50* используется при объединении уже имеющегося набора листьев с единственным набором листьев, входящим в состав подставляемого дерева  $\mathit{C}^{R}$  .

Вычислительные затраты на выполнение отдельных элементарных операций рассмотренного выше алгоритма приведены в табл. 2.

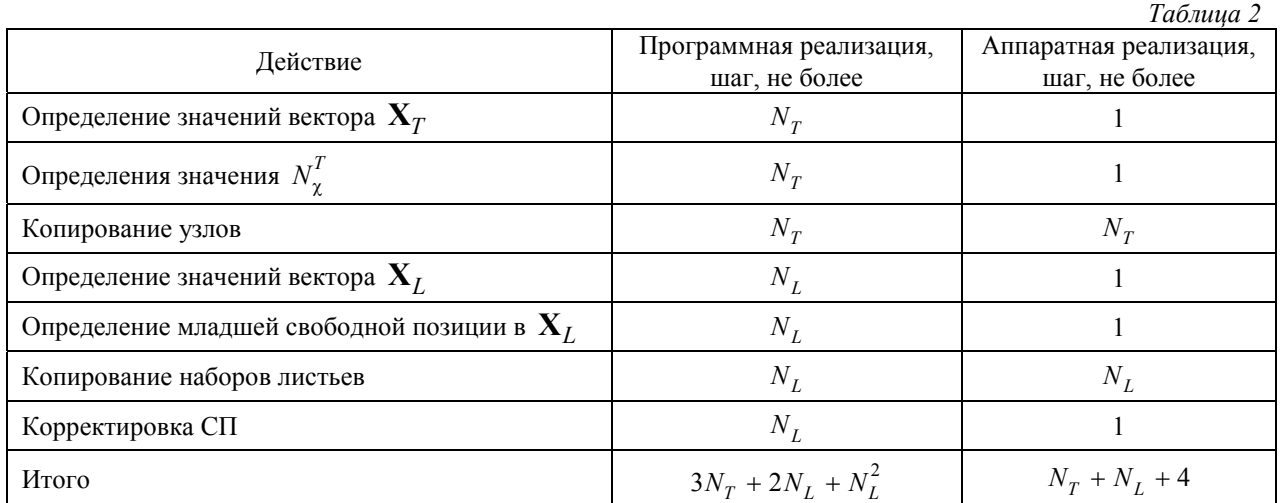

Анализ показывает, что при использовании предлагаемого устройства, по сравнению с программной реализацией, преимущество по времени обработки составляет

$$
\frac{3N_T + 2N_L + N_L^2}{N_T + N_L + 4} \approx N_R
$$
pa3,

где  $N_R = N_L + N_T$ , что достигается благодаря использованию схем маскировки неиспользуемых позиций (СМНП 1 и 2) и схемы выделения старшего нуля (СВСН), а также возможности ассоциативного поиска информации в памяти акселератора [7, 10].

## СПИСОК ЛИТЕРАТУРЫ

- 1. Организация и синтез микропрограммных мультимикроконтроллеров / *И. В. Зотов, В. А. Колосков, В. С. Титов* и др. Курск: КурскГТУ, 1999. 368 с.
- 2. *Зотов И. В., Колосков В. А., Титов В. С.* Выбор оптимальных разбиений алгоритмов при проектировании микроконтроллерных сетей // Автоматика и вычислительная техника. 1997. № 5. С. 51—62.
- 3. *Ватутин Э. И., Зотов И. В.* Метод формирования субоптимальных разбиений параллельных управляющих алгоритмов // Параллельные вычисления и задачи управления (PACO'04). М.: ИПУ РАН, 2004. С. 884—917.
- 4. *Ватутин Э. И., Зотов И. В.* Параллельно-последовательный метод формирования субоптимальных разбиений параллельных управляющих алгоритмов // Свид. об официальной регистрации программы для ЭВМ. № 2005613091 от 28.11.05.
- 5. *Ватутин Э. И., Волобуев С. В., Зотов И. В.* Комплексный сравнительный анализ качества разбиений при синтезе логических мультиконтроллеров в условиях присутствия технологических ограничений // Параллельные вычисления и задачи управления (PACO'08). М.: ИПУ РАН, 2008. С. 643—685.
- 6. *Ватутин Э. И., Зотов И. В.* Поиск базового сечения в задаче разбиения параллельных алгоритмов / Курск. гос. техн. ун-т. Курск, 2003. 30 с. Деп. в ВИНИТИ. 24.11.03, № 2036-B2003.
- 7. *Ватутин Э. И., Зотов И. В., Титов В. С.* Выявление изоморфных вхождений *R*-выражений при построении параллельных алгоритмов логического управления // Изв. вузов. Приборостроение. 2009. Т. 52, № 2. С. 37—45.
- 8. *Ватутин Э. И., Зотов И. В., Титов В. С.* Выявление изоморфных вхождений *R*-выражений при построении множества сечений параллельных алгоритмов логического управления // Информационно-измерительные и управляющие системы. 2009. Т. 7, № 11. С. 49—56.
- 9. *Ватутин Э. И., Зотов И. В., Титов В. С.* Использование схемных формирователей и преобразователей двоичных последовательностей при построении комбинаторно-логических акселераторов // Изв. КурскГТУ. 2008. № 4 (25). С. 32—39.
- 10. Ватутин Э. И. Однородная среда электронной модели дерева для аппаратно-ориентированной обработки *R*-выражений // Оптико-электронные приборы и устройства в системах распознавания образов, обработки изображений и символьной информации (Распознавание — 2008). Курск: КурскГТУ, 2008. Ч. 1. С. 90—92.

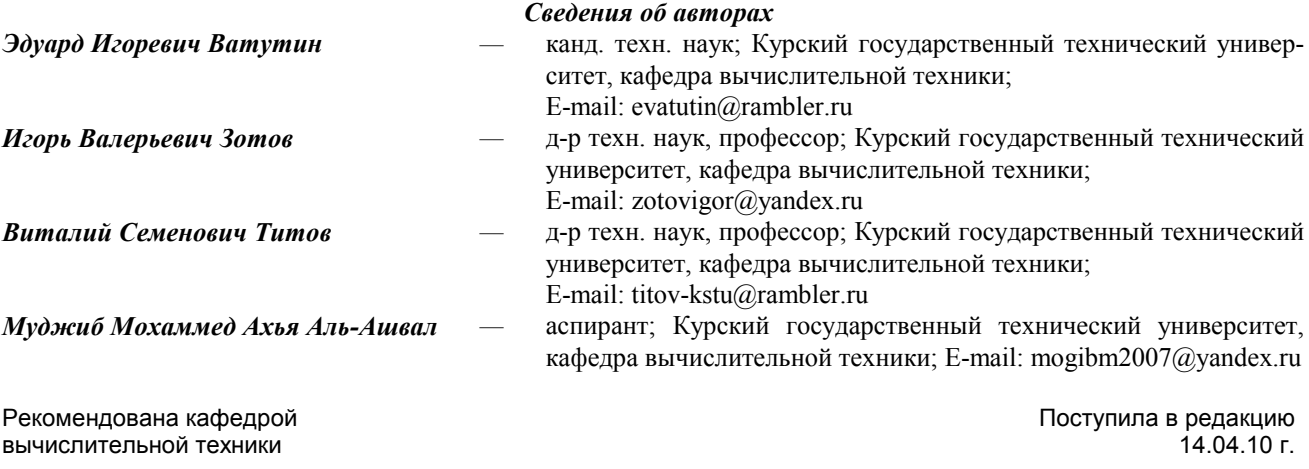